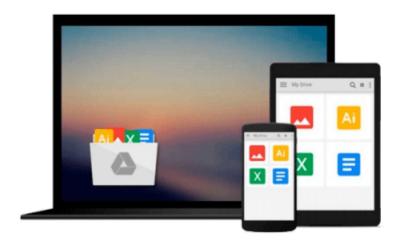

## **Mastering PyCharm**

Quazi Nafiul Islam

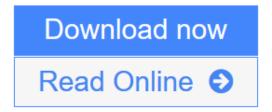

Click here if your download doesn"t start automatically

## **Mastering PyCharm**

Quazi Nafiul Islam

Mastering PyCharm Quazi Nafiul Islam

Use PyCharm with fluid efficiency to write idiomatic python code

#### **About This Book**

- Understand how PyCharm works and how you can leverage its strength to develop applications quickly
- Master PyCharm's editor to get a fast workflow
- Full of examples and illustrations that focus on the practical aspects of using PyCharm

#### Who This Book Is For

If you know PyCharm but want to understand it better and leverage its more powerful but less obvious tool set, this is the book for you. Serving as a launch pad for those who want to master PyCharm and completely harness its best features, it would be helpful if you were familiar with some of Python's most prominent tools such as virtualenv and Python's popular docstring formats such as reStructuredText and EpyType.

#### What You Will Learn

- Understand the internal workings of the IntelliJ Platform
- Leverage PyCharm's powerful search tools, and learn which ones are the best for you and your workflow
- Customize PyCharm's enhanced Python interpreter and its inbuilt terminal
- Develop web applications quickly and easily with different frameworks such as Flask and Django
- Understand how code completion works in PyCharm for Python and JavaScript

#### In Detail

PyCharm is addictive, with powerful and configurable code completion, superb editing tools, top-notch support, diverse plugins, and a vibrant ecosystem to boot. Learning how PyCharm works and maximising the synergy of its powerful tools will help you to rapidly develop applications.

From leveraging the power of the editor to understanding PyCharm's internals, this book will give you a comprehensive view of PyCharm and allow you to make your own choices about which workflow and tools are best for you.

You will start by getting comfortable with PyCharm and making it look exactly like you want. You can customize the tools and taskbars to suit individual developers' coding styles. You also learn how to assign keyboard shortcuts. You will master debugging by inserting breakpoints, collecting runtime data, and debugging from the console. You will understand how PyCharm works underneath and how plugins such as Codemap, Vim, Bitbucket, Assets compressor, markdown, bash file, shortcut translator, and .gitignore leverage the power of the IntelliJ platform.

You will become comfortable using the VCS interface in PyCharm and see the benefits of using it for some simple tasks as well as some more complex tasks such as partial commits using changelists.

You will take an in-depth look at the various tools in PyCharm, improving your workflow drastically. Finally, you will deploy powerful PyCharm tools for Django, Flask, GAE, and Pyramid Development, becoming well acquainted with PyCharm's toolset for web development with popular platforms.

Packed with insider tricks, this book will help you boost productivity with PyCharm.

## Style and approach

An easy-to-follow guide with plenty of examples and screenshots. Each topic starts off with the goal of enhancing or changing a part of PyCharm to make it suit your needs.

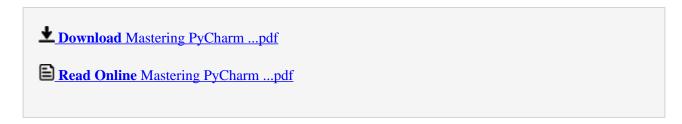

Download and Read Free Online Mastering PyCharm Quazi Nafiul Islam

#### Download and Read Free Online Mastering PyCharm Quazi Nafiul Islam

#### From reader reviews:

#### **Karen Shiner:**

What do you in relation to book? It is not important with you? Or just adding material when you really need something to explain what the one you have problem? How about your time? Or are you busy particular person? If you don't have spare time to do others business, it is make one feel bored faster. And you have extra time? What did you do? Every individual has many questions above. The doctor has to answer that question mainly because just their can do this. It said that about publication. Book is familiar in each person. Yes, it is suitable. Because start from on jardín de infancia until university need this specific Mastering PyCharm to read.

#### **Ryan Pearson:**

The experience that you get from Mastering PyCharm could be the more deep you excavating the information that hide within the words the more you get serious about reading it. It does not mean that this book is hard to be aware of but Mastering PyCharm giving you joy feeling of reading. The article writer conveys their point in selected way that can be understood by means of anyone who read it because the author of this publication is well-known enough. This particular book also makes your own vocabulary increase well. Therefore it is easy to understand then can go to you, both in printed or e-book style are available. We advise you for having this particular Mastering PyCharm instantly.

#### **Daniel Cadena:**

The publication with title Mastering PyCharm contains a lot of information that you can study it. You can get a lot of benefit after read this book. This kind of book exist new know-how the information that exist in this book represented the condition of the world currently. That is important to yo7u to learn how the improvement of the world. This specific book will bring you inside new era of the syndication. You can read the e-book in your smart phone, so you can read the idea anywhere you want.

#### **Brandon Erickson:**

Mastering PyCharm can be one of your beginner books that are good idea. All of us recommend that straight away because this book has good vocabulary that could increase your knowledge in vocab, easy to understand, bit entertaining but nevertheless delivering the information. The article writer giving his/her effort to set every word into satisfaction arrangement in writing Mastering PyCharm nevertheless doesn't forget the main point, giving the reader the hottest in addition to based confirm resource facts that maybe you can be certainly one of it. This great information can certainly drawn you into fresh stage of crucial considering.

# Download and Read Online Mastering PyCharm Quazi Nafiul Islam #1ZYDTRA3CBX

## Read Mastering PyCharm by Quazi Nafiul Islam for online ebook

Mastering PyCharm by Quazi Nafiul Islam Free PDF d0wnl0ad, audio books, books to read, good books to read, cheap books, good books, online books books online, book reviews epub, read books online, books to read online, online library, greatbooks to read, PDF best books to read, top books to read Mastering PyCharm by Quazi Nafiul Islam books to read online.

#### Online Mastering PyCharm by Quazi Nafiul Islam ebook PDF download

Mastering PyCharm by Quazi Nafiul Islam Doc

Mastering PyCharm by Quazi Nafiul Islam Mobipocket

Mastering PyCharm by Quazi Nafiul Islam EPub

Mastering PyCharm by Quazi Nafiul Islam Ebook online

Mastering PyCharm by Quazi Nafiul Islam Ebook PDF